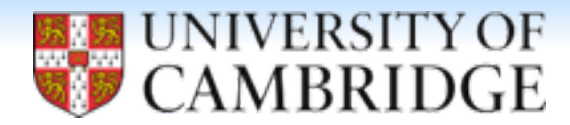

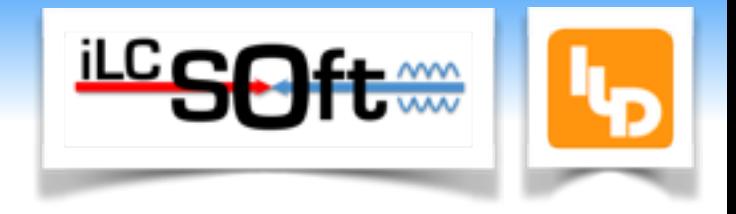

# Calibration

23rd February 2016 Steven Green

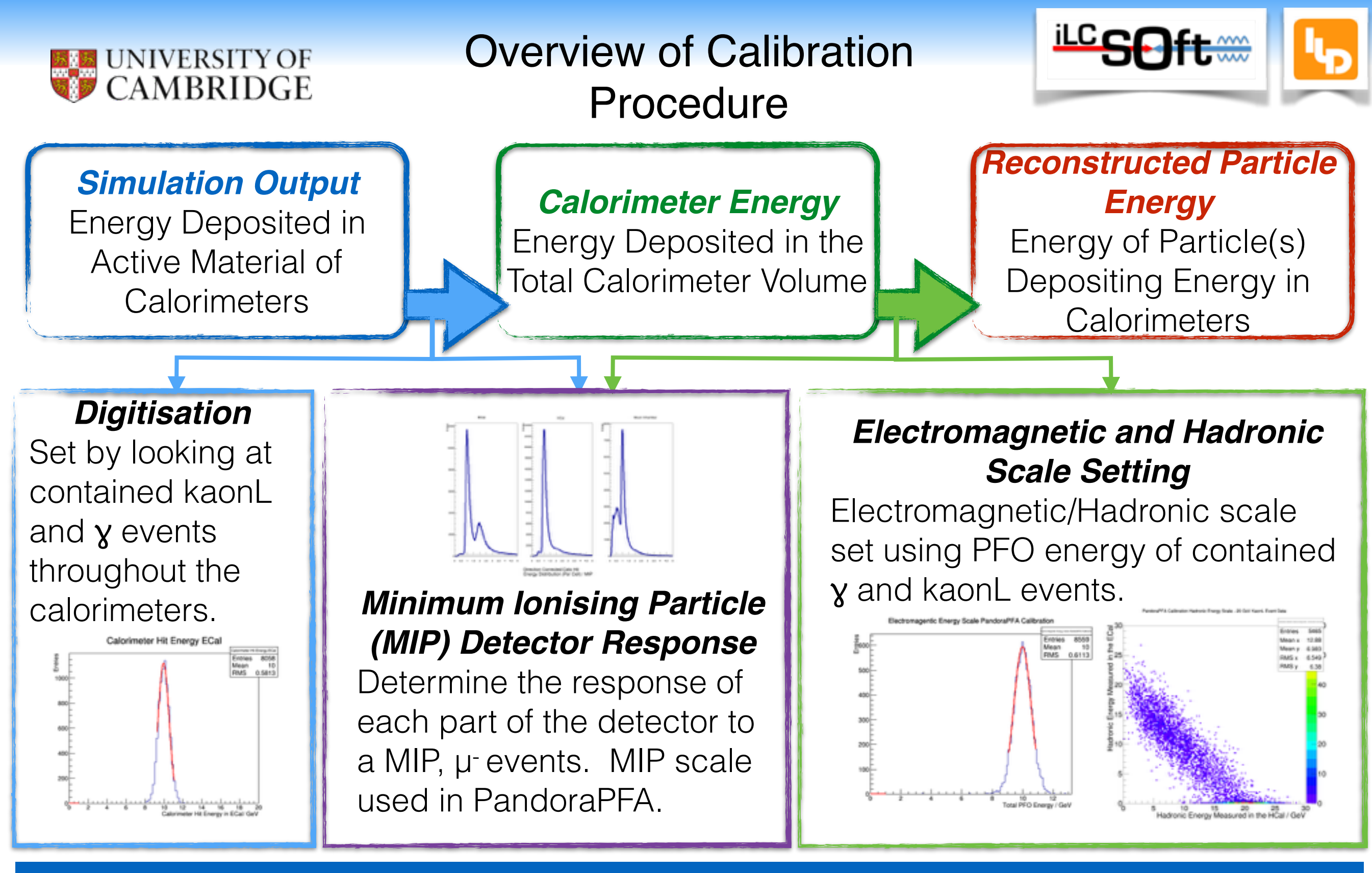

The PandoraAnalysis toolkit has several scripts designed for setting the digitisation and calibration constants. The user has to provide samples of kaonL,  $\gamma$  and  $\mu$ . *These scripts make automation of this procedure possible.*

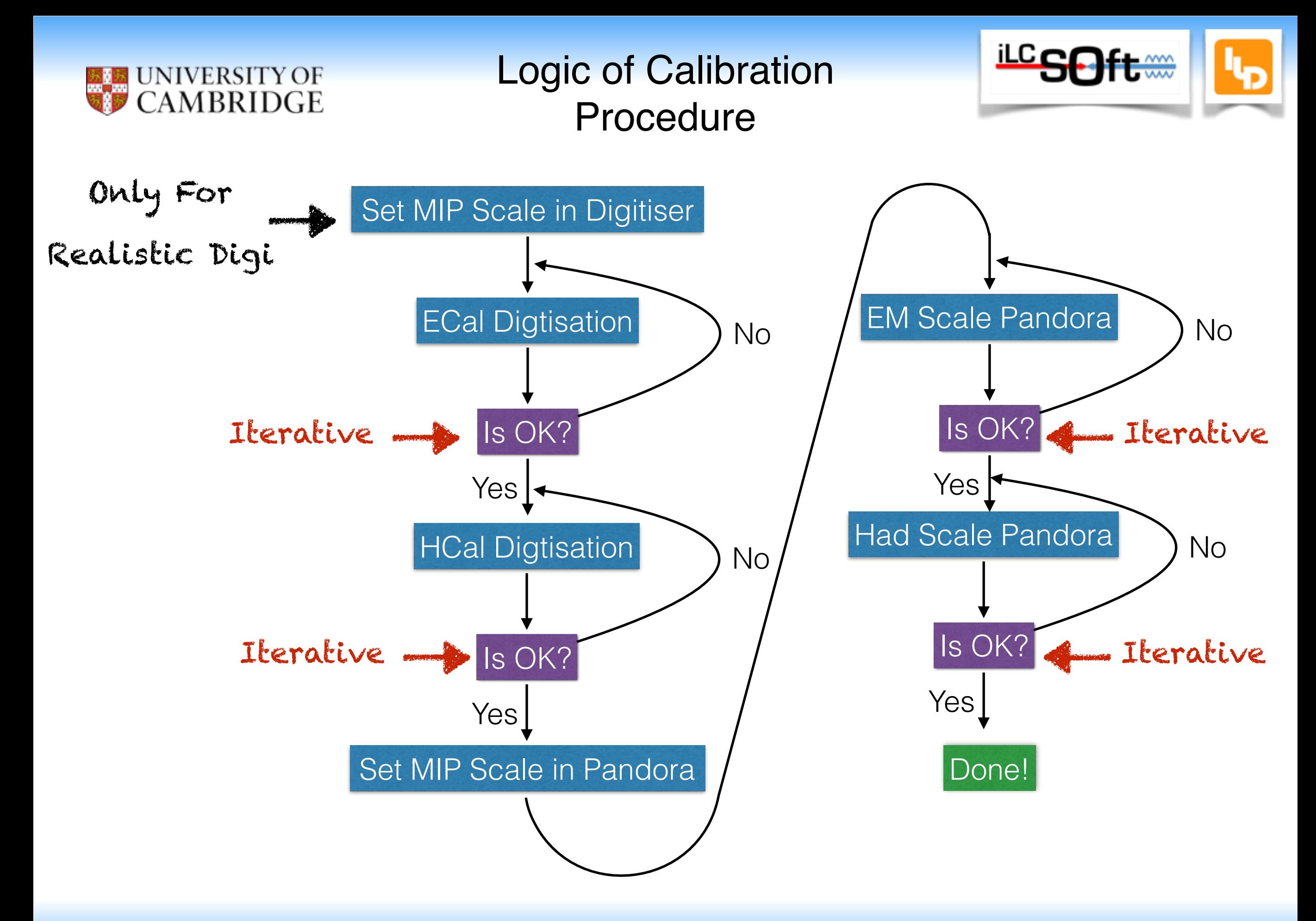

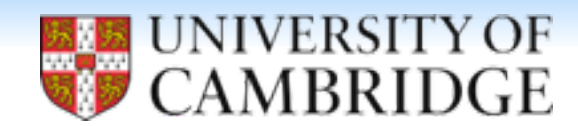

Calibration Processors

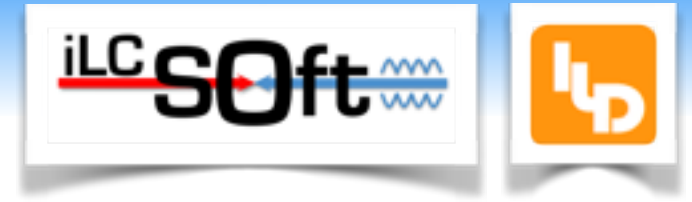

#### <execute>

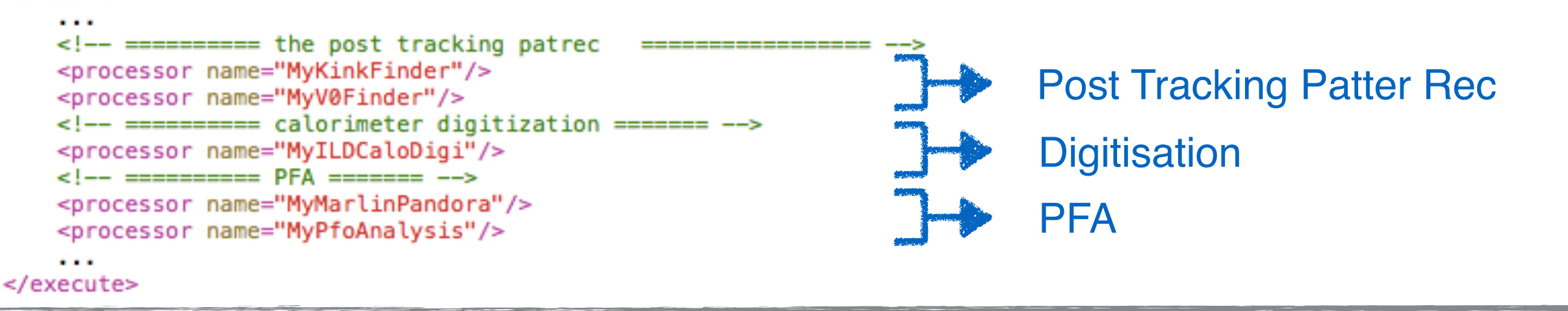

Marlin steering file snippet. Processors needed for calibration.

#### Digitisation **PFA**

#### Factors affecting calibration:

- **Example 2 Choice of digitiser ILDCaloDigi/** NewLDCCaloDigi/DDCaloDigi
- **Timing Cuts.**
- **Digitisation options, such as realistic** digitisation for ECal (Si/Sw) or HCal.
- Settings in the realistic options.
- ECal Gap Correction.

Factors affecting calibration:

- **Hadronic energy truncation.**
- Software compensation (needs development).
- **Photon likelihood data.**

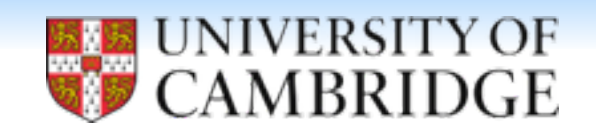

**Linearity** 

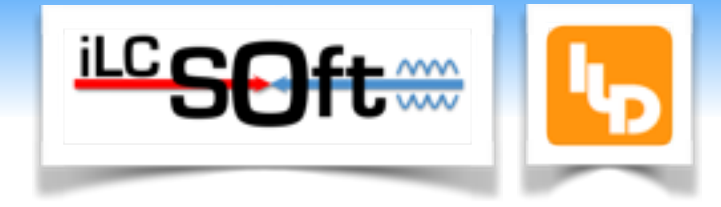

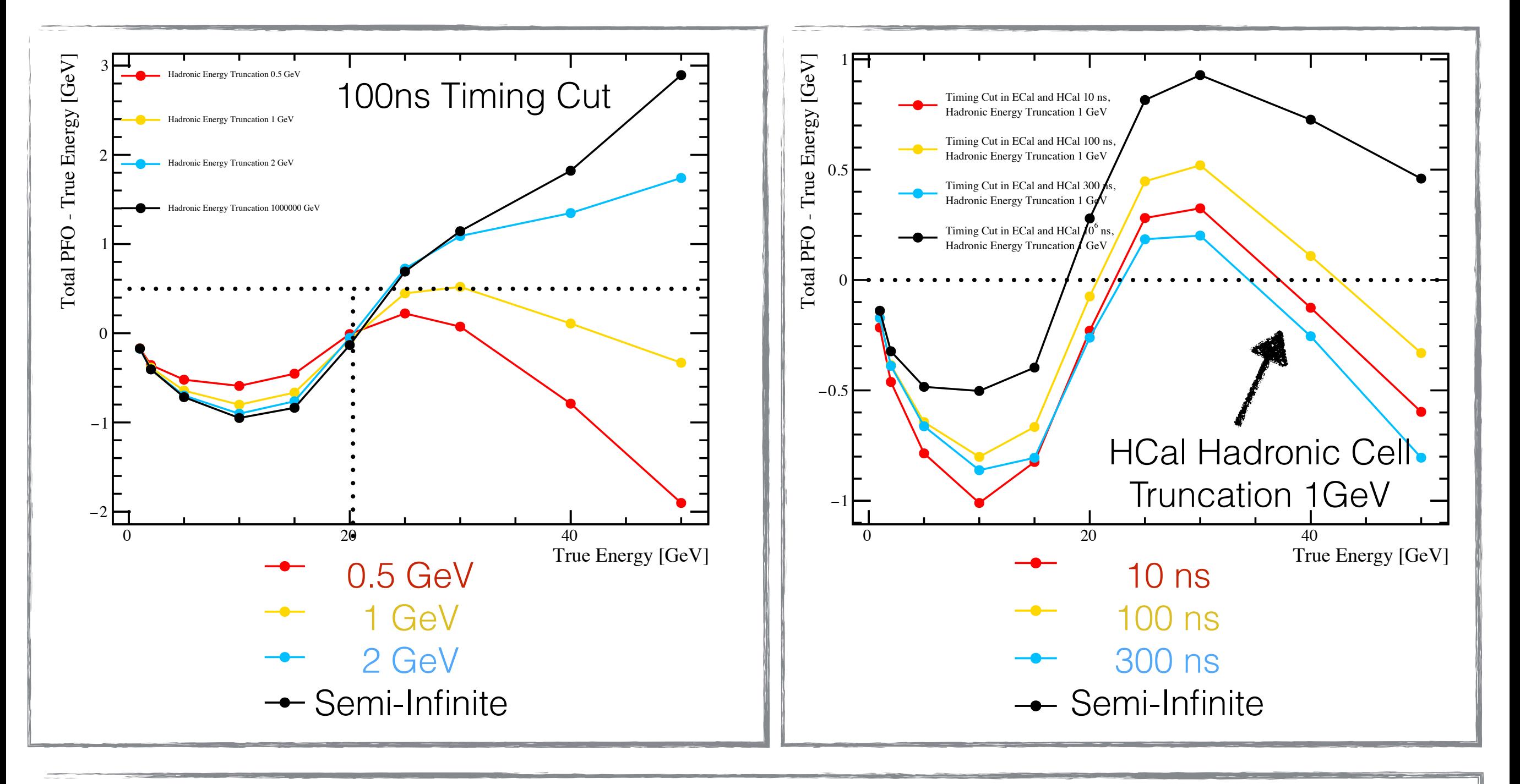

guarantee perfect reconstruction at all energies. Calibration ensures correct reconstructed energy for a single energy point, but cannot

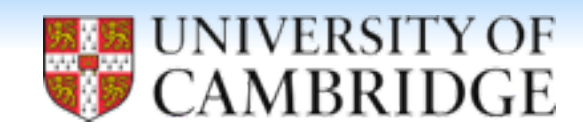

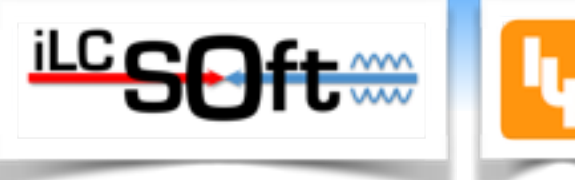

#### class Calibration:

'Common base class for all calibration process'

\* I have attempted to decouple the calibration logic from the Cambridge batch farm as was requested from Frank in LCWS15.

### Current status:

- All logic is implemented in a python class.
- **There are functions in the python class which process a list of Marlin steering** files.
- $\triangleright$  Could be replaced by ILCDirac implementation?  $\rightarrow$  Difficulty comes from having to iterate.
- \* Ideal case: Replace Cambridge batch farm production with ILCDirac.
- \* Less than ideal case (but might work quickly): Remove batch production. Run all files as 1 job on the grid. Will required at least 2 x 50,000 10 GeV muon events, 2 x 50,000 10 GeV photon events, 2 x 50,000 10 GeV Kaon0L events to run. Ballpark figure ~100 hours (conservative estimate) of processing time.

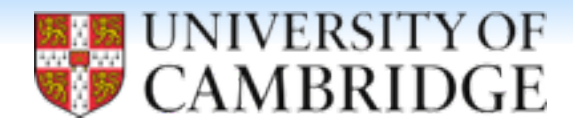

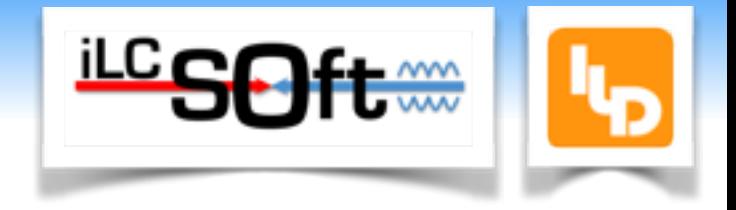

# Details to follow...

## Automation

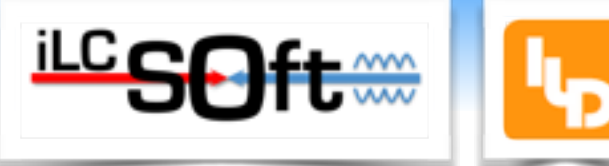

**CAMBRIDGE** [https://github.com/StevenGreen1/OptimisationStudies/blob/master/Calibration/MyCalibration/](https://github.com/StevenGreen1/OptimisationStudies/blob/master/Calibration/MyCalibration/CalibrateLogic.py) CalibrateLogic.py

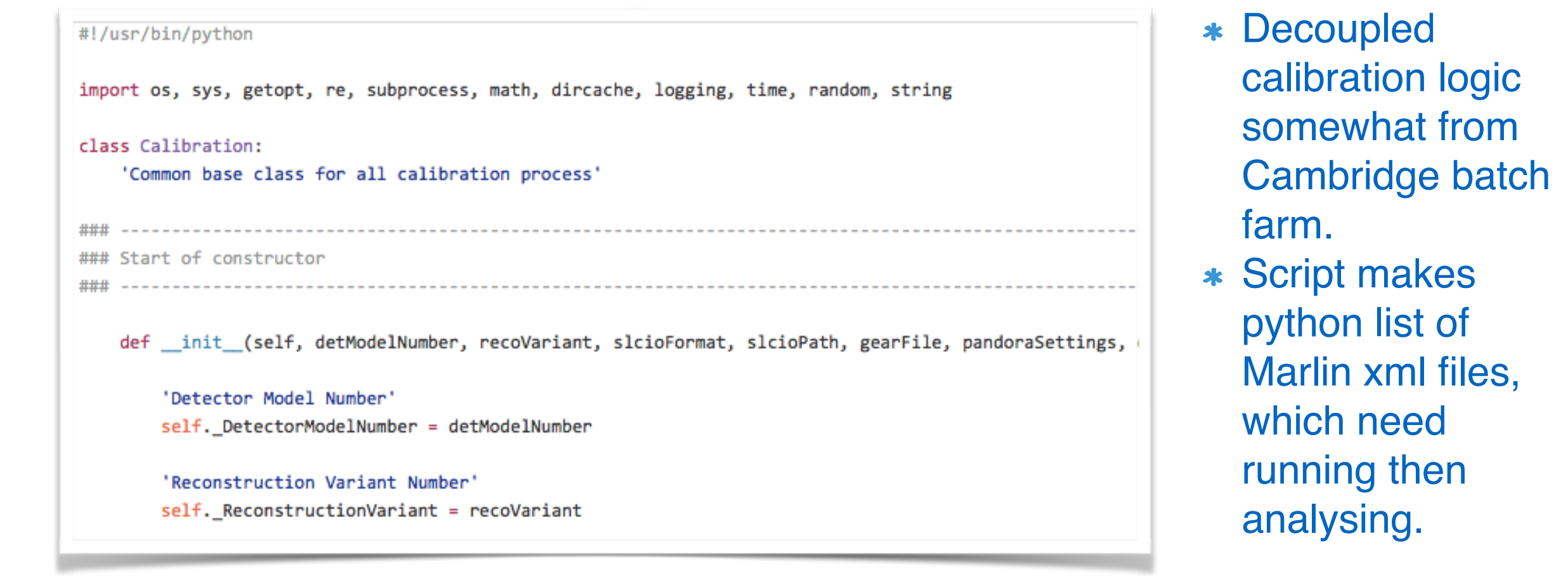

[https://github.com/StevenGreen1/OptimisationStudies/blob/master/Calibration/MyCalibration/](https://github.com/StevenGreen1/OptimisationStudies/blob/master/Calibration/MyCalibration/CalibrateMuon.py) CalibrateMuon.py

Calibration(detectorModel, recoStage, slcioFormat, slcioPath, gearFile, pandoraSettings, outputPath, timingCut, hadronicEnergyTrunc, 'Si', True)

**NIVERSITY OF** 

```
Automation
      UNIVERSITY OF
       CAMBRIDGE
### Start of calibration process function
                                 世世世
   def calibrationProcess(self):
       self.logger.info('Checking that calibration text document, root folder and marlin folder exists and if not make them')
       # Set MIP scale in digitisers
       self.prepareSteeringFiles('Muon', self. MuonEnergyCalibration)
       self.runCondorJobs()
       self.checkCondorJobs()
       executable = os.path.join(self. PandoraAnalysisPath, 'SimCaloHitEnergyDistribution')
       runExecutable = subprocess.Popen([executable, '-a', self. MuonRootFiles, '-b', str(self. MuonEnergyCalibration), '-c', self.
       runExecutable.wait()
       self.setMIPScaleDigitser()
                                             Iterative
       # ECal Digitsation
       ecalDigitsationOk = False
       while not ecalDigitsationOk:
           self.prepareSteeringFiles('Photon', self. PhotonEnergyCalibration)
           self.runCondorJobs()
           self.checkCondorJobs()
           executable = os.path.join(self._PandoraAnalysisPath,'ECalDigitisation_ContainedEvents')
           runExecutable = subprocess.Popen([executable, '-a', self._PhotonRootFiles, '-b', str(self._PhotonEnergyCalibration), '-c'
           runExecutable.wait()
           ecalDigitsationOk = self.setCalibrECal()
```
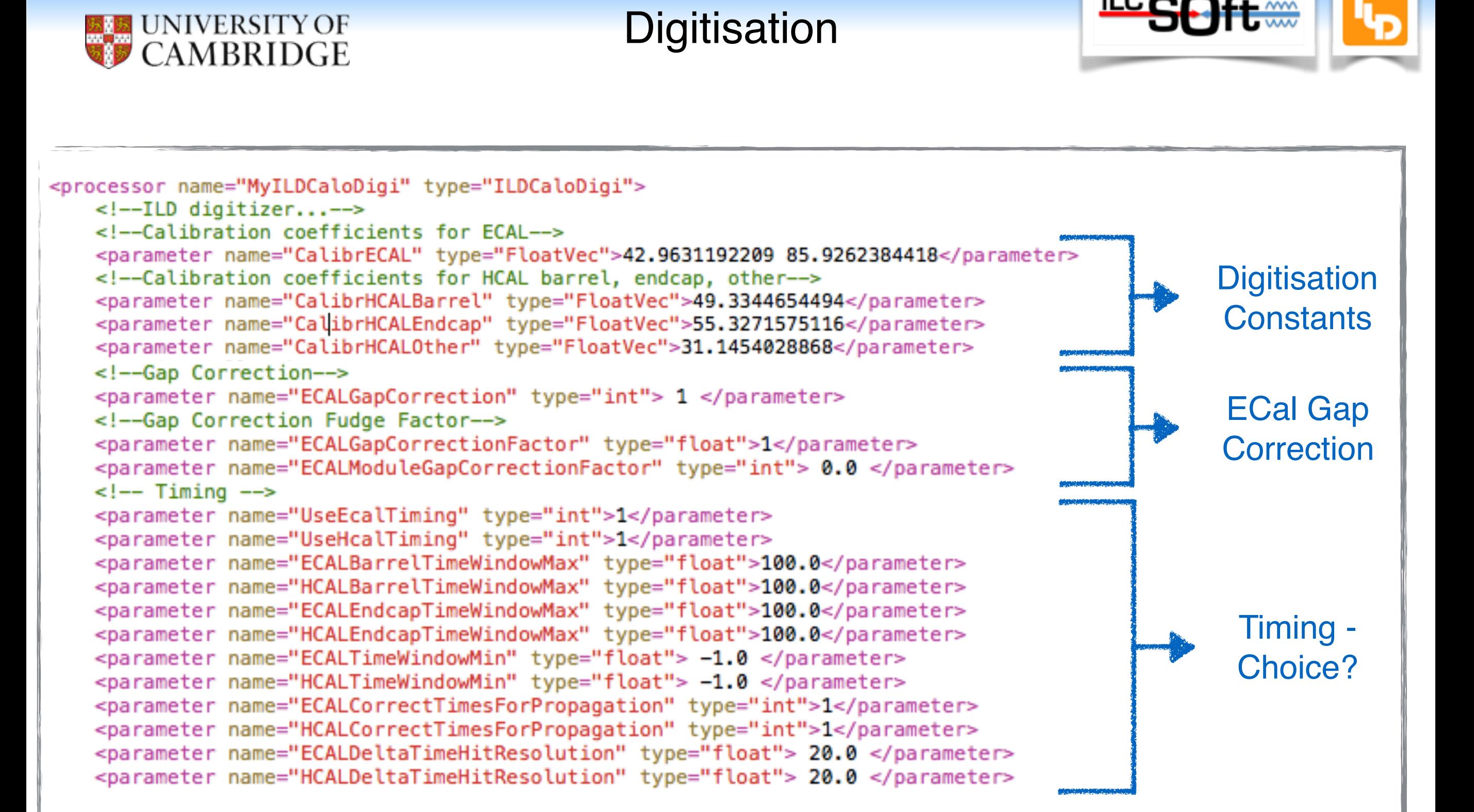

Marlin steering file snippet. ILDCaloDigi.

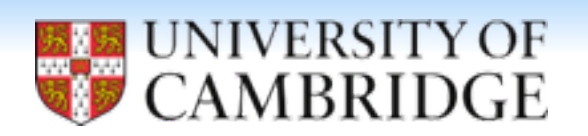

**Digitisation** 

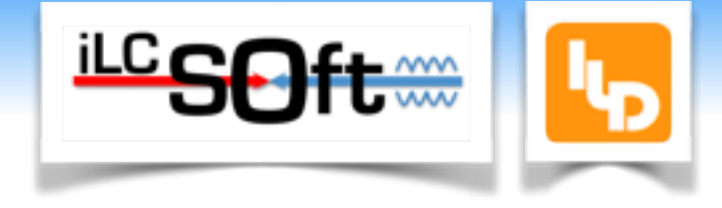

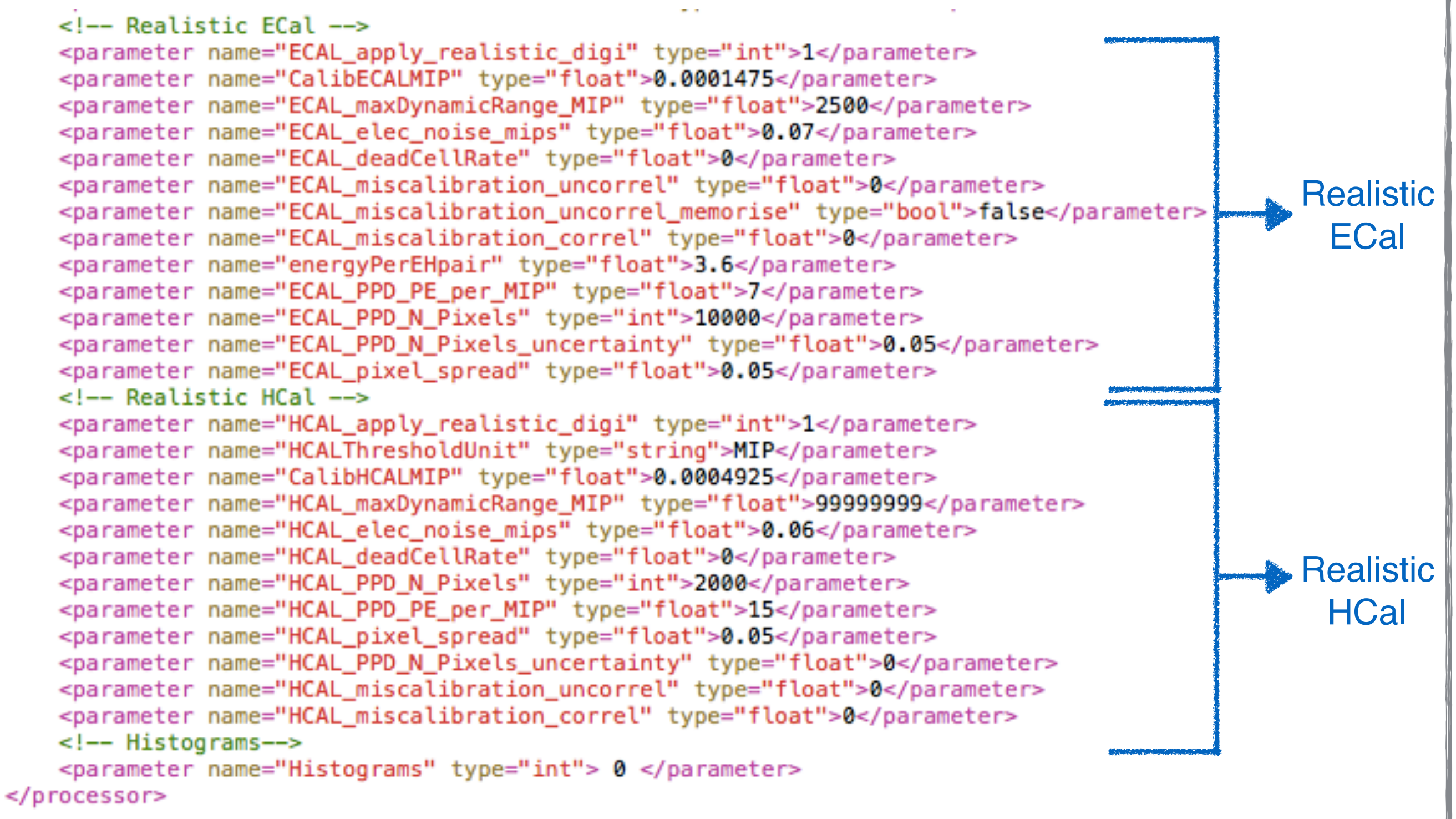

Marlin steering file snippet. ILDCaloDigi.

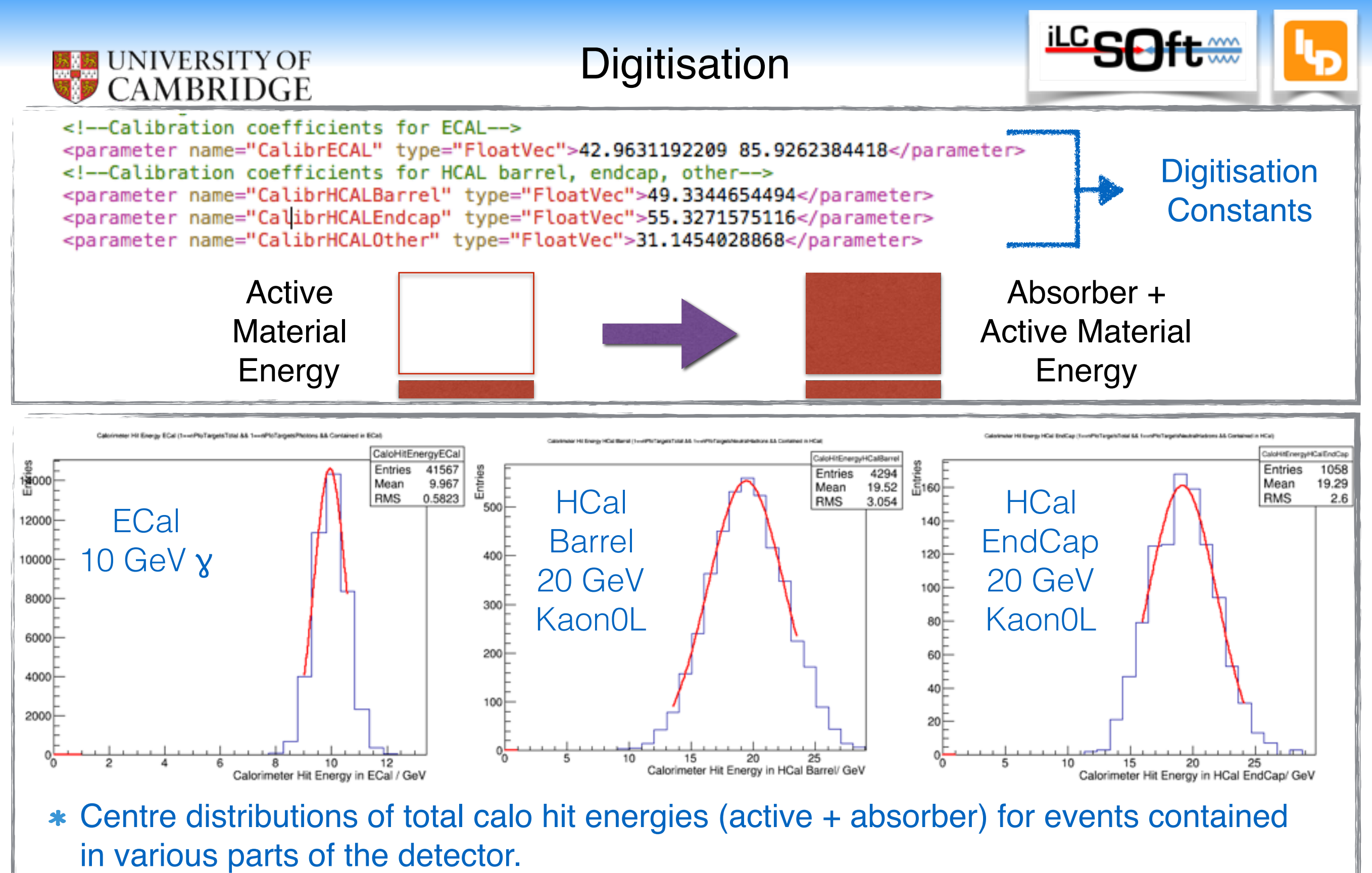

Number of parameters is digitiser dependant (ILDCaloDid 1 ECal, 3 HCal, NewLDCCaloDigi (1 ECal, 1 HCal)

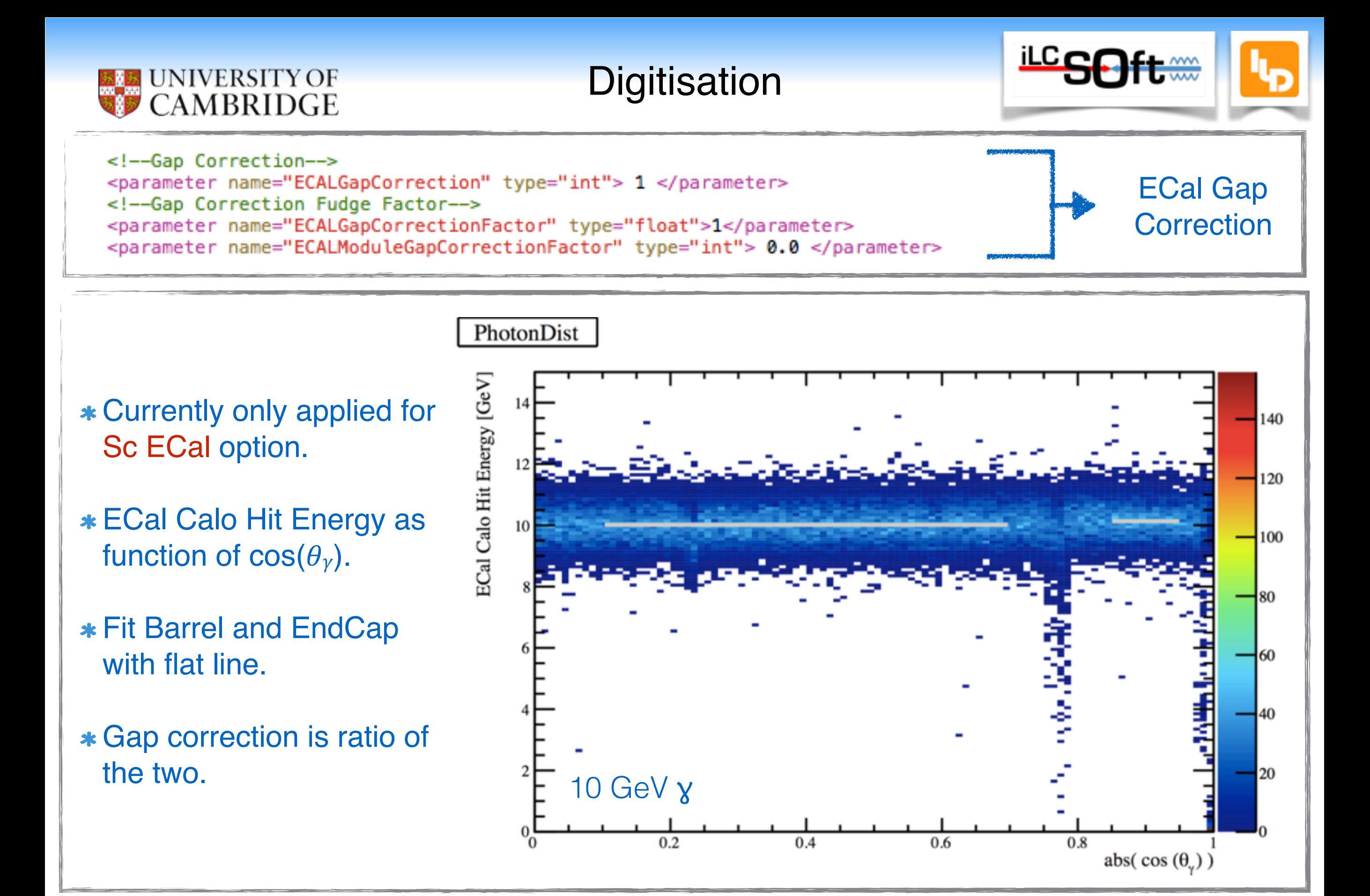

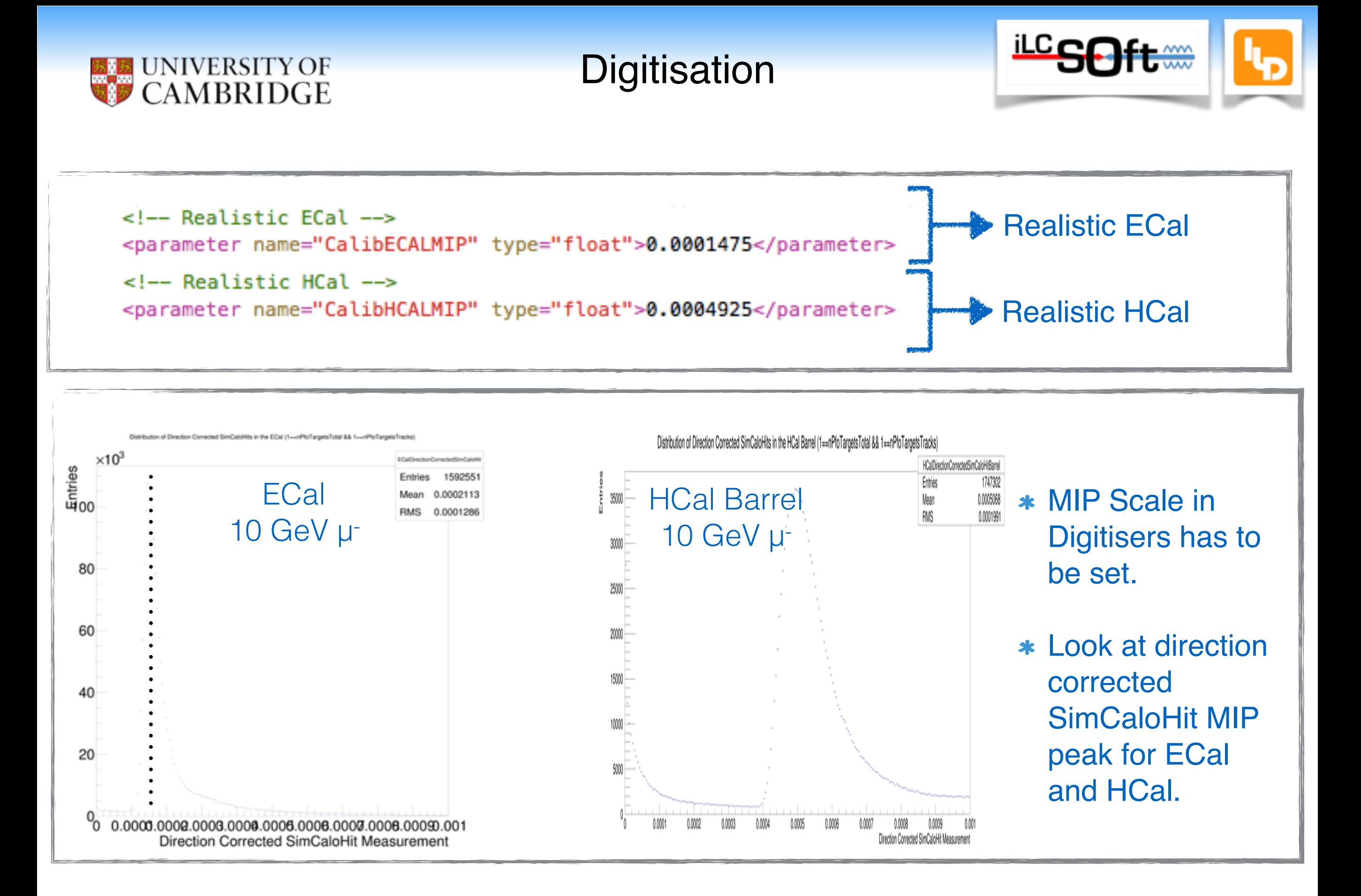

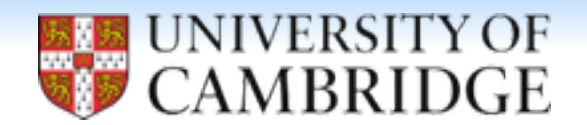

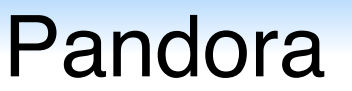

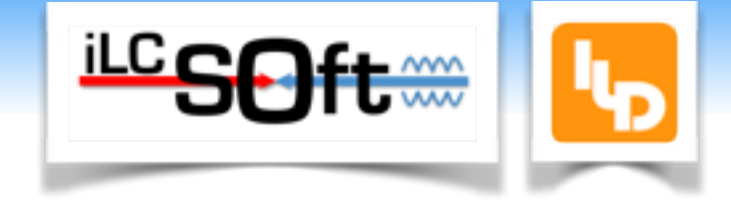

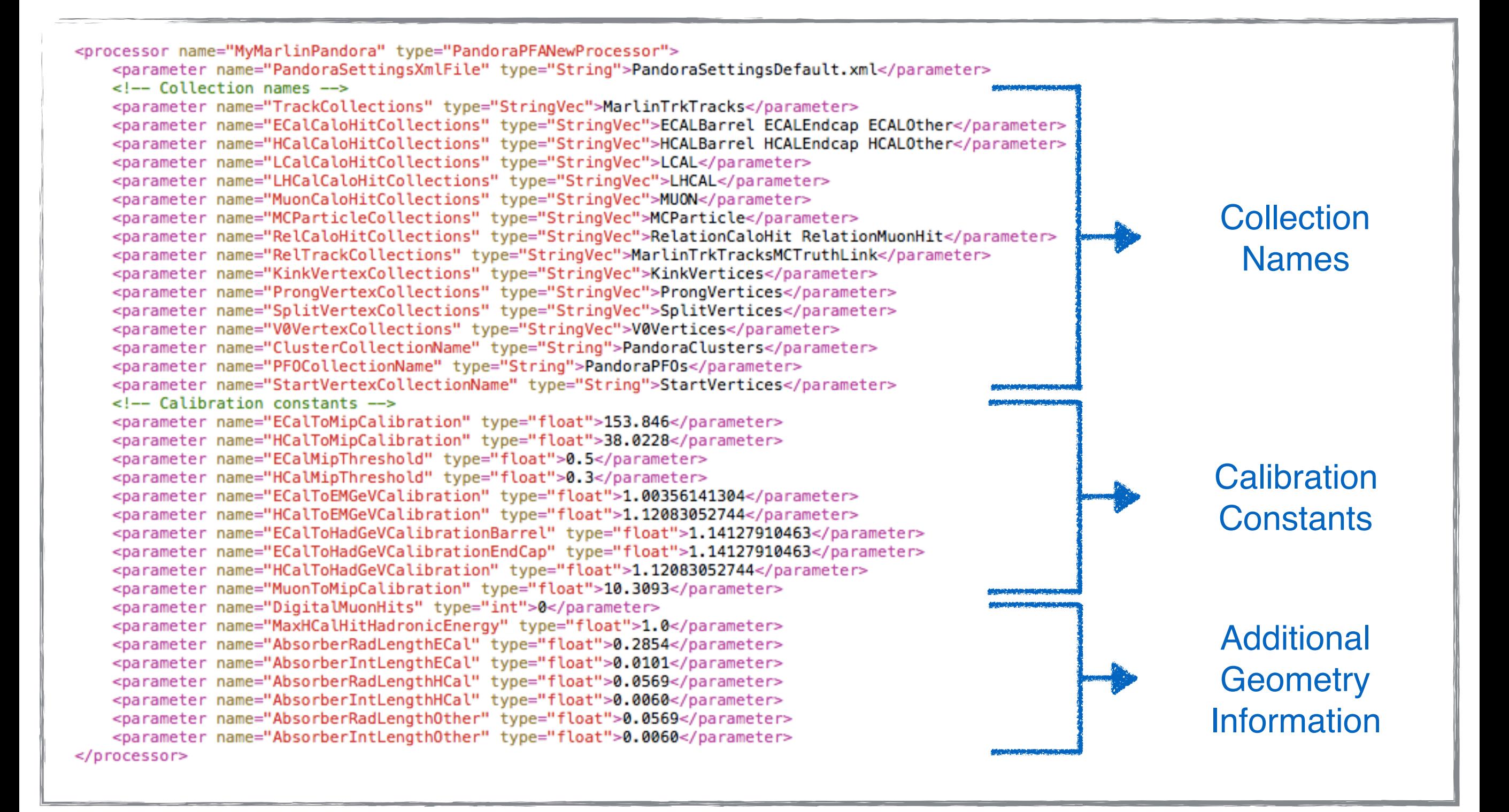

Marlin steering file snippet. MarlinPandora.

S.Green **ILD Software and Optimisation Workshop IS ILD 15** 

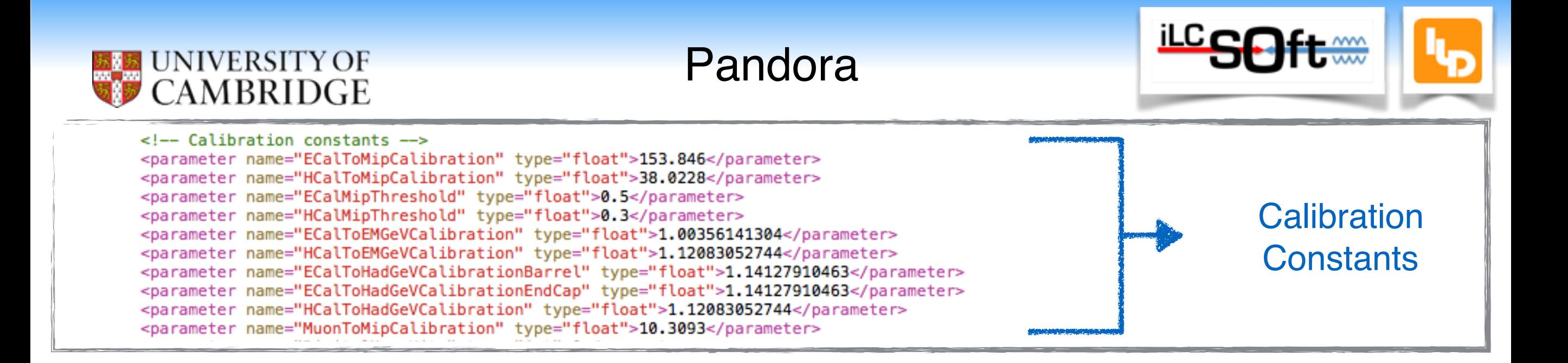

- \* MIP Scale in Pandora has to be set.
- Used for applying MIP cuts, which must also be specified.
- Look at direction corrected CaloHit MIP (Absorber + Active) peak for ECal and HCal.

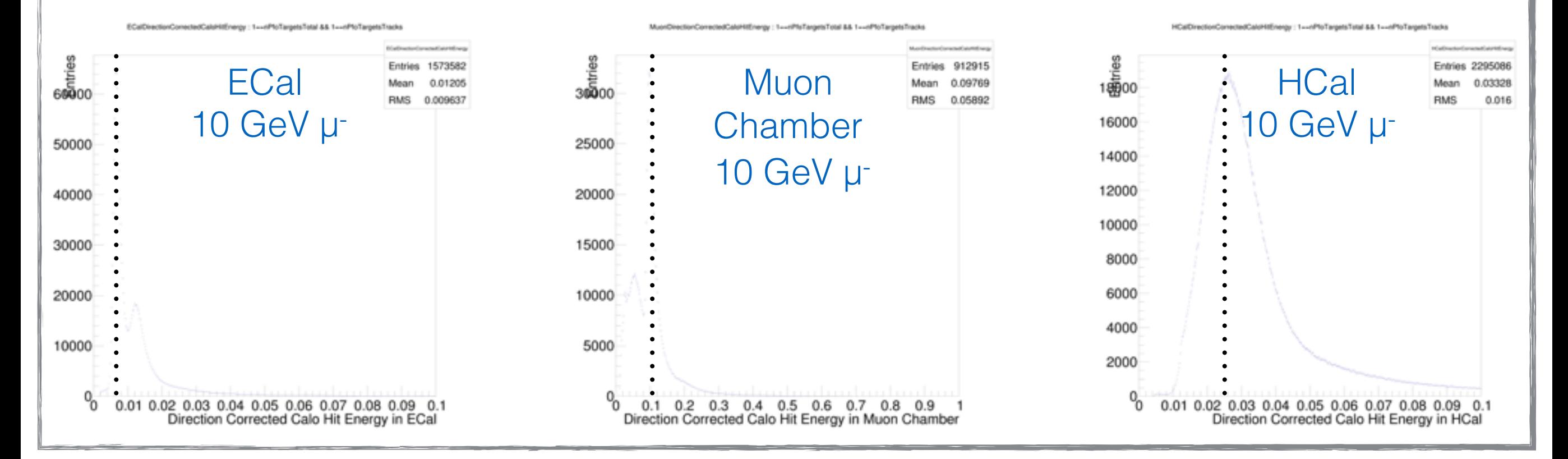

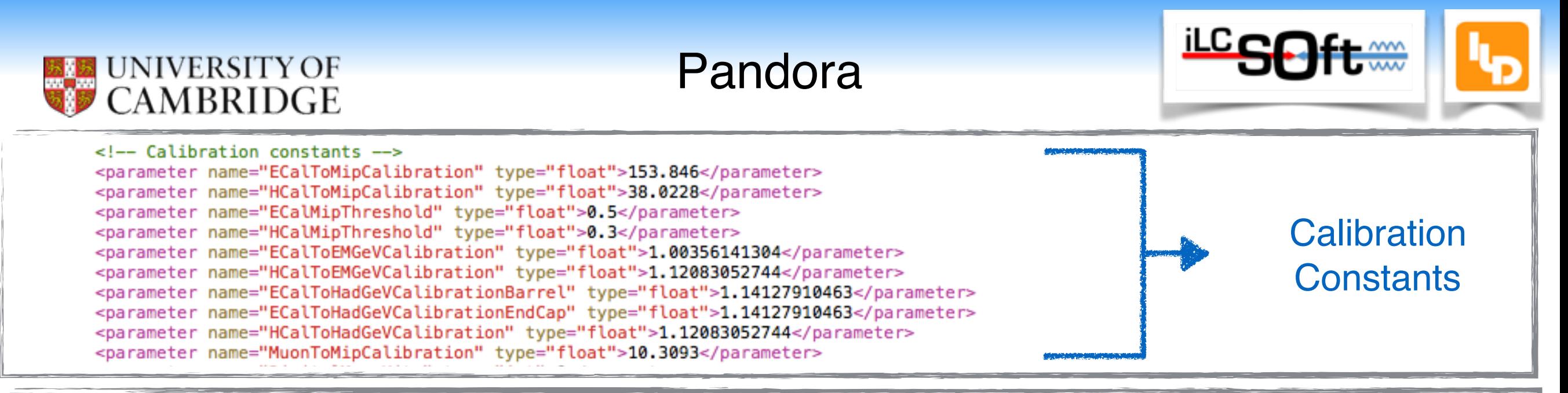

- Set the electromagnetic and hadronic energy scale in Pandora.
- \* Look at distributions of PFO energies, apply fits and readjust constants until fits have the appropriate distribution,
- Simple Gaussian fit for electromagnetic showers as all energy for photons confined there.
- 2D straight line fit for hadronic as energy hadronic showers have energy split between ECal and HCal

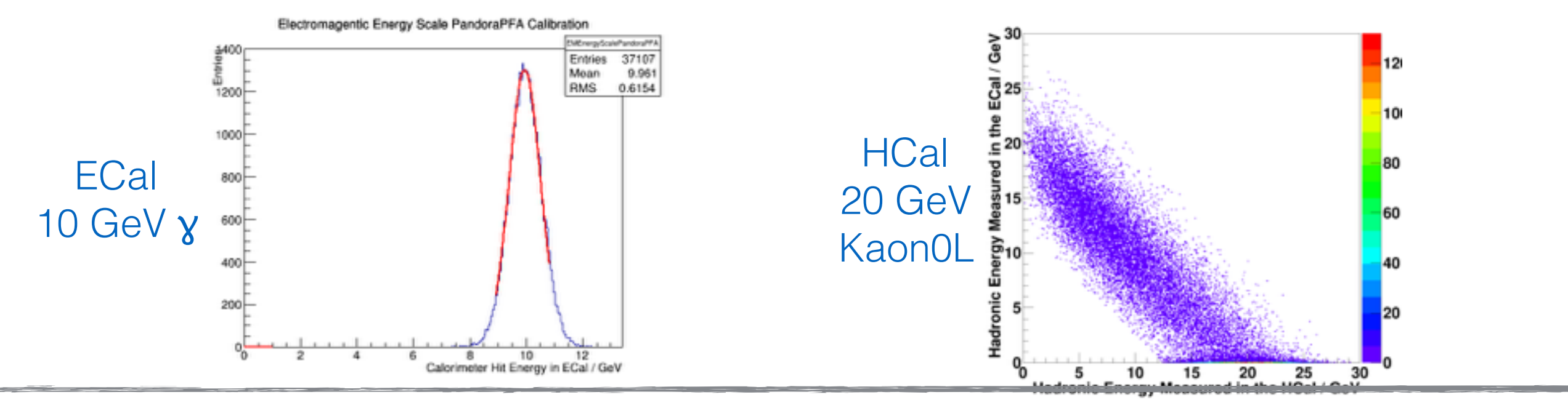

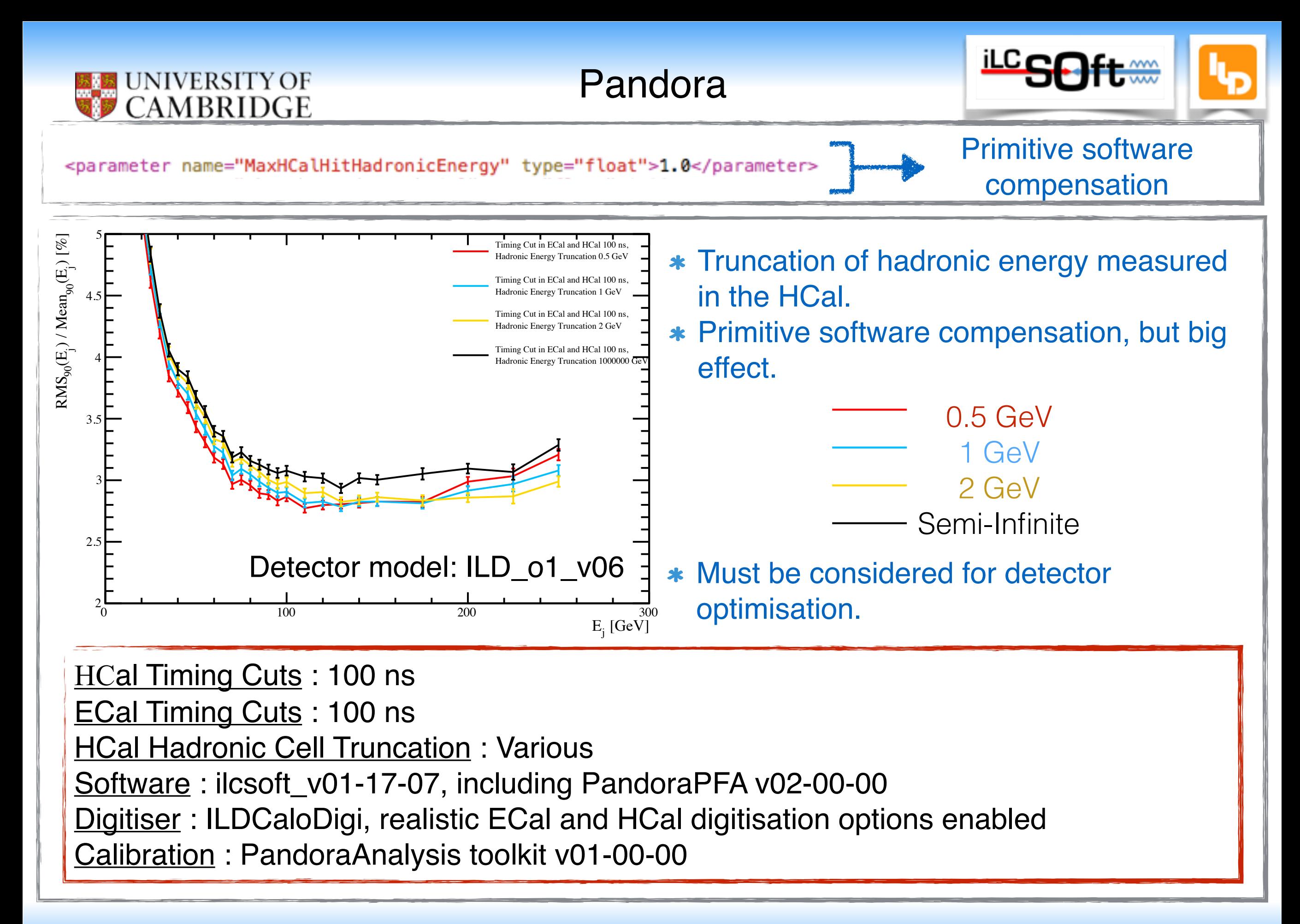

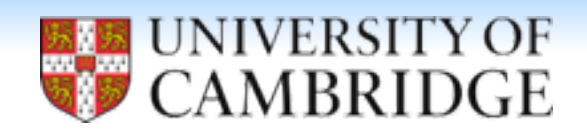

### PFO Analysis - Calibration

Processor

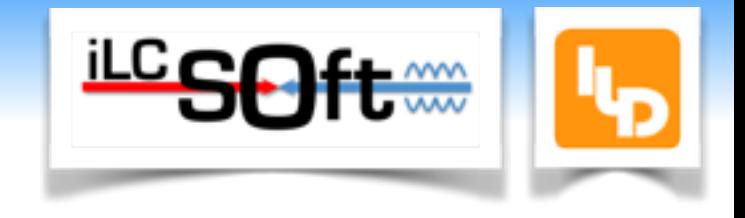

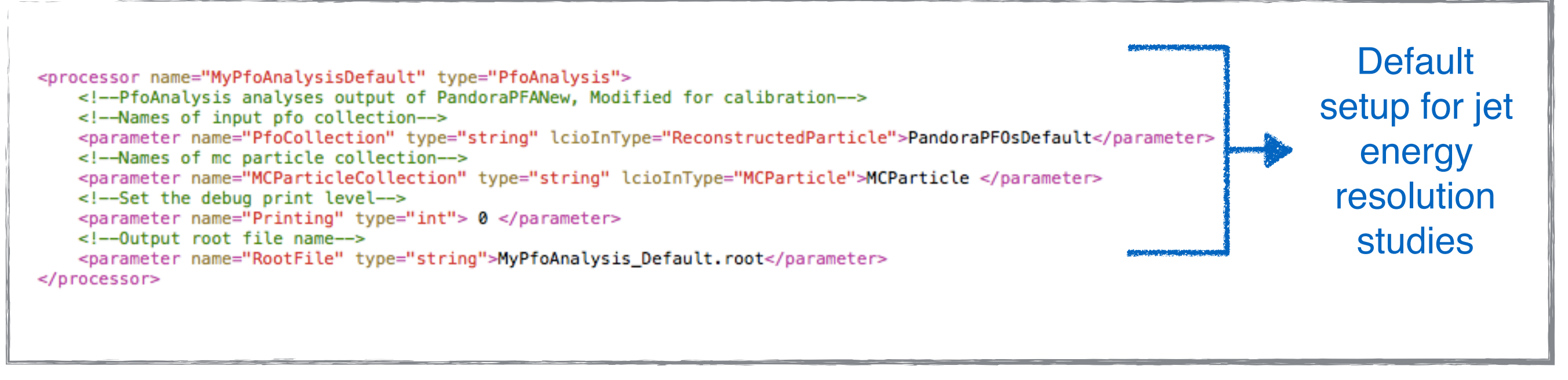

Marlin steering file snippet. PandoraAnalysis. Default setup.

- Simply reads in PFOs produced by Pandora and the MC particle collection.
- Writes a root file containing of various parameters.
- \* AnalysePerformance binary can be run on these root files to produce the jet energy resolution.

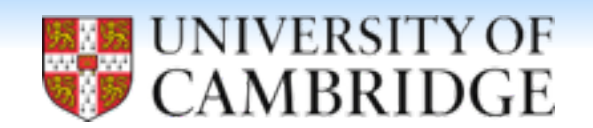

PFO Analysis - Calibration

Processor

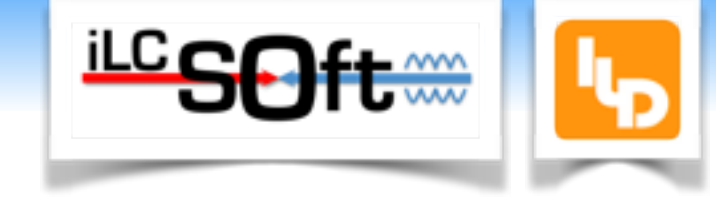

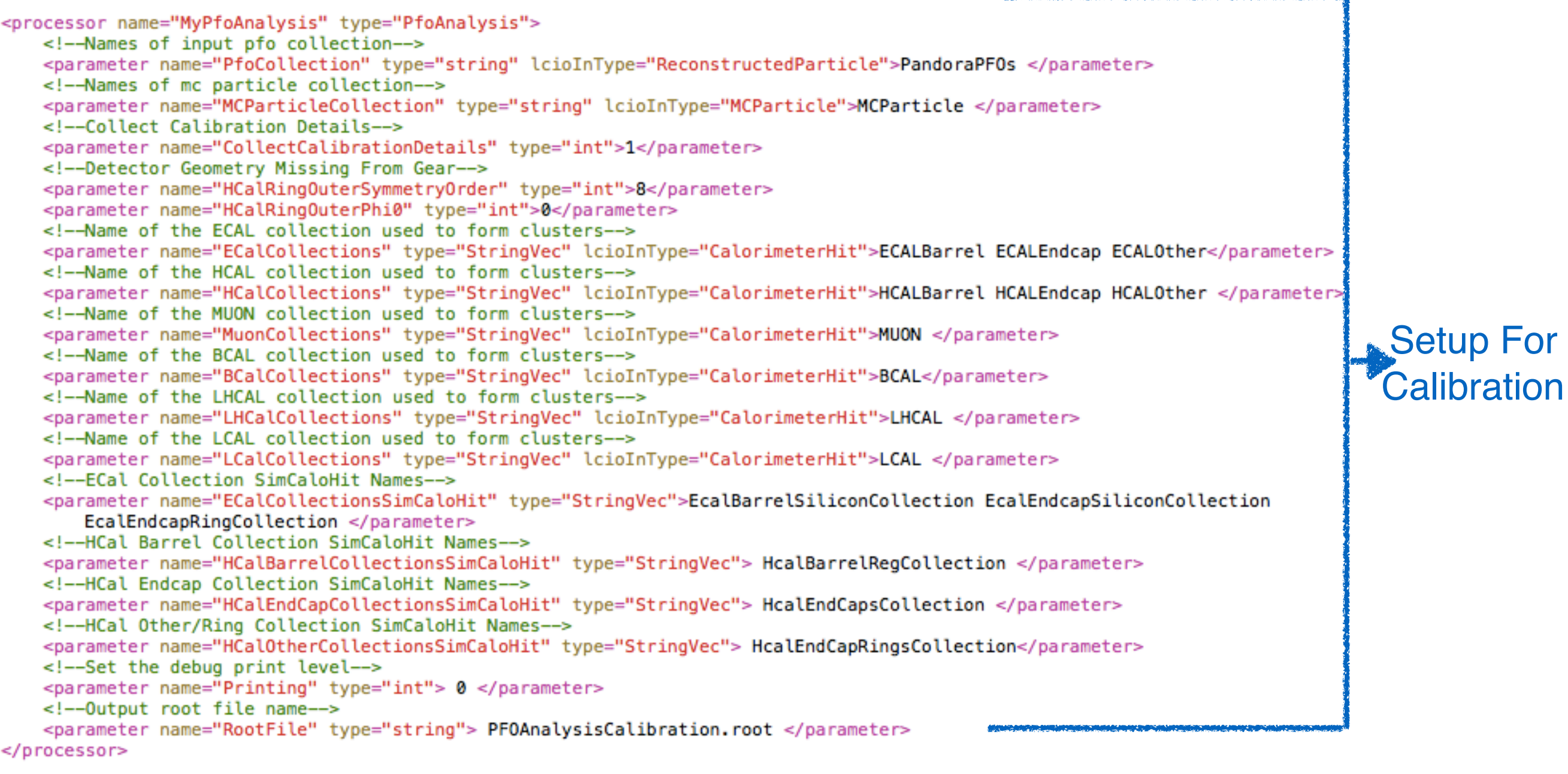

Marlin steering file snippet. PandoraAnalysis. Calibration setup.

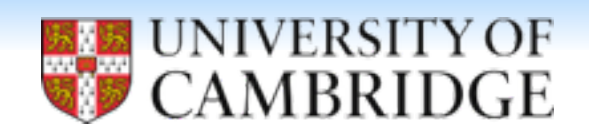

# PFO Analysis - Calibration Processor Extra Info

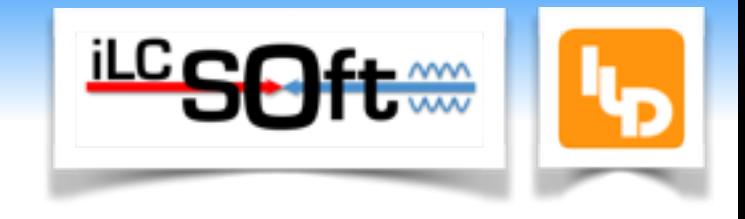

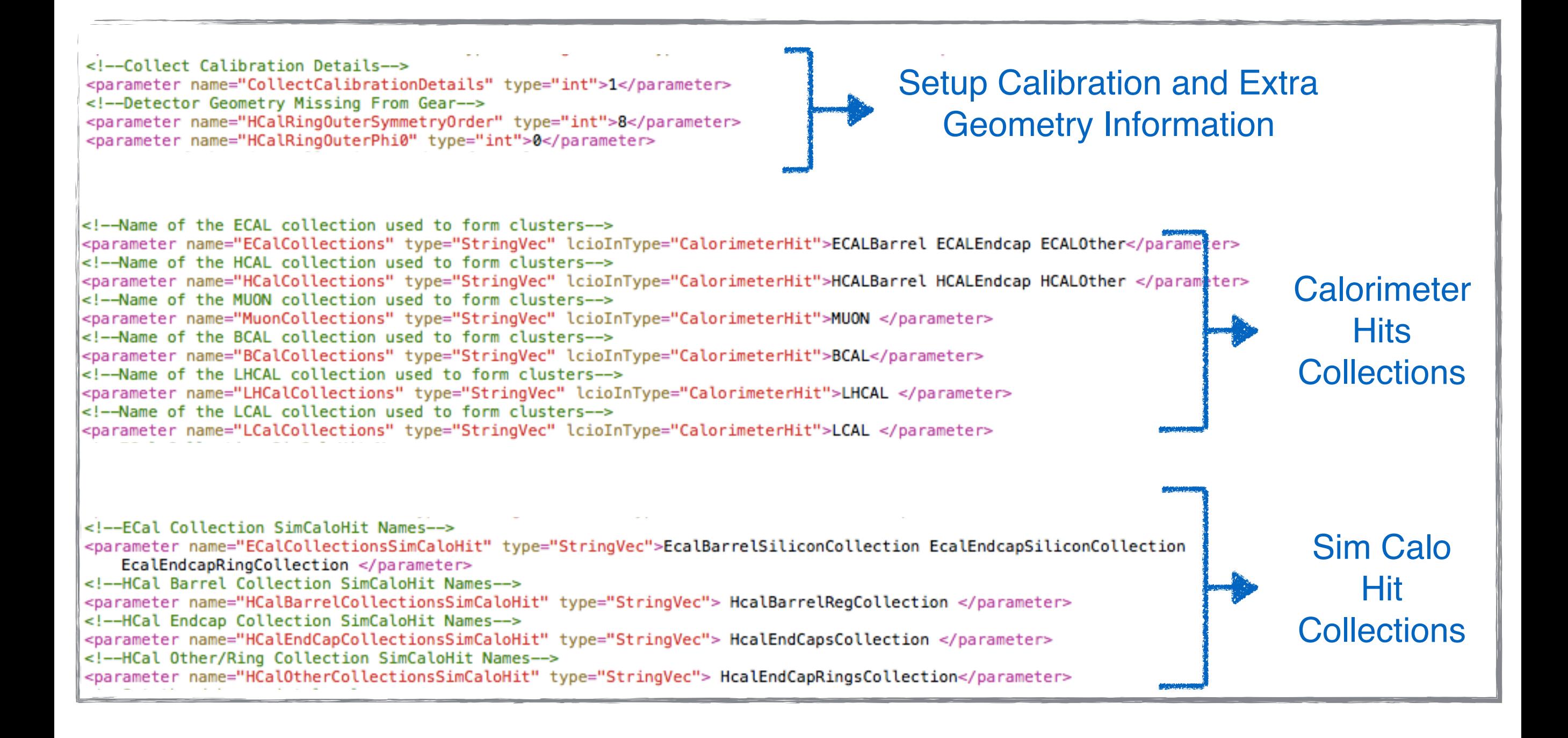

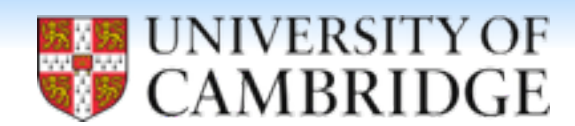

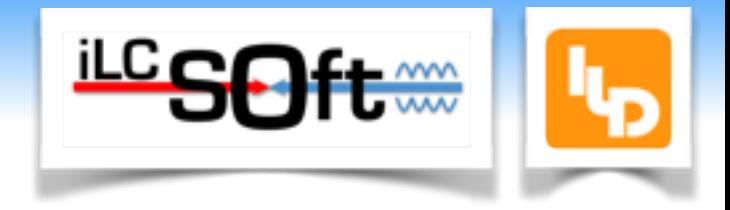

## \* If you are running with PandoraSettingsDefault.xml then photon likelihood data is used

in the reconstruction.

Pandora Settings Snippet

```
<pandora>
   \leftarrow -- GLOBAL SETTINGS -->
   <IsMonitoringEnabled>true</IsMonitoringEnabled>
   <ShouldDisplayAlgorithmInfo>false</ShouldDisplayAlgorithmInfo>
   <ShouldCollapseMCParticlesToPfoTarget>true</ShouldCollapseMCParticlesToPfoTarget>
    <!-- PLUGIN SETTINGS -->
   <HadronicEnergyCorrectionPlugins>CleanClusters ScaleHotHadrons</HadronicEnergyCorrectionPlugins>
   <EmShowerPlugin>LCEmShowerId</EmShowerPlugin>
   <PhotonPlugin>LCPhotonId</PhotonPlugin>
   <ElectronPlugin>LCElectronId</ElectronPlugin>
   <MuonPlugin>LCMuonId</MuonPlugin>
    <!-- ALGORITHM SETTINGS -->
   <!-- Standalone photon clustering -->
   \leqalgorithm type = "PhotonReconstruction">
        \alphalgorithm type = "ConeClustering" description = "PhotonClusterFormation">
            <ClusterSeedStrategy>0</ClusterSeedStrategy>
            <ShouldUseTrackSeed>false</ShouldUseTrackSeed>
            <ShouldUseOnlyECalHits>true</ShouldUseOnlyECalHits>
            <ConeApproachMaxSeparation>250.</ConeApproachMaxSeparation>
       </algorithm>
       <ClusterListName>PhotonClusters</ClusterListName>
       <ReplaceCurrentClusterList>false</ReplaceCurrentClusterList>
       <ShouldMakePdfHistograms>false</ShouldMakePdfHistograms>
                                                                                               Photon 
       <HistogramFile>PandoraLikelihoodData9EBin.xml</HistogramFile>
                                                                                          Likelihood Data
   </algorithm>
</pandora>
```
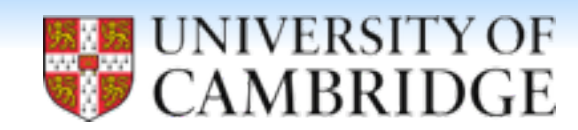

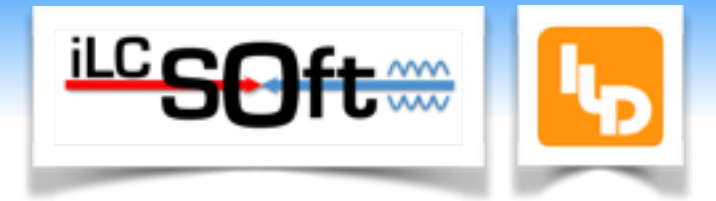

- This data is trained on 500 GeV Z→uds events.
- Likelihood data used in reconstruction of photons only, therefore, only varies with changes to the ECal.
- Changing ECal requires retraining likelihood data.

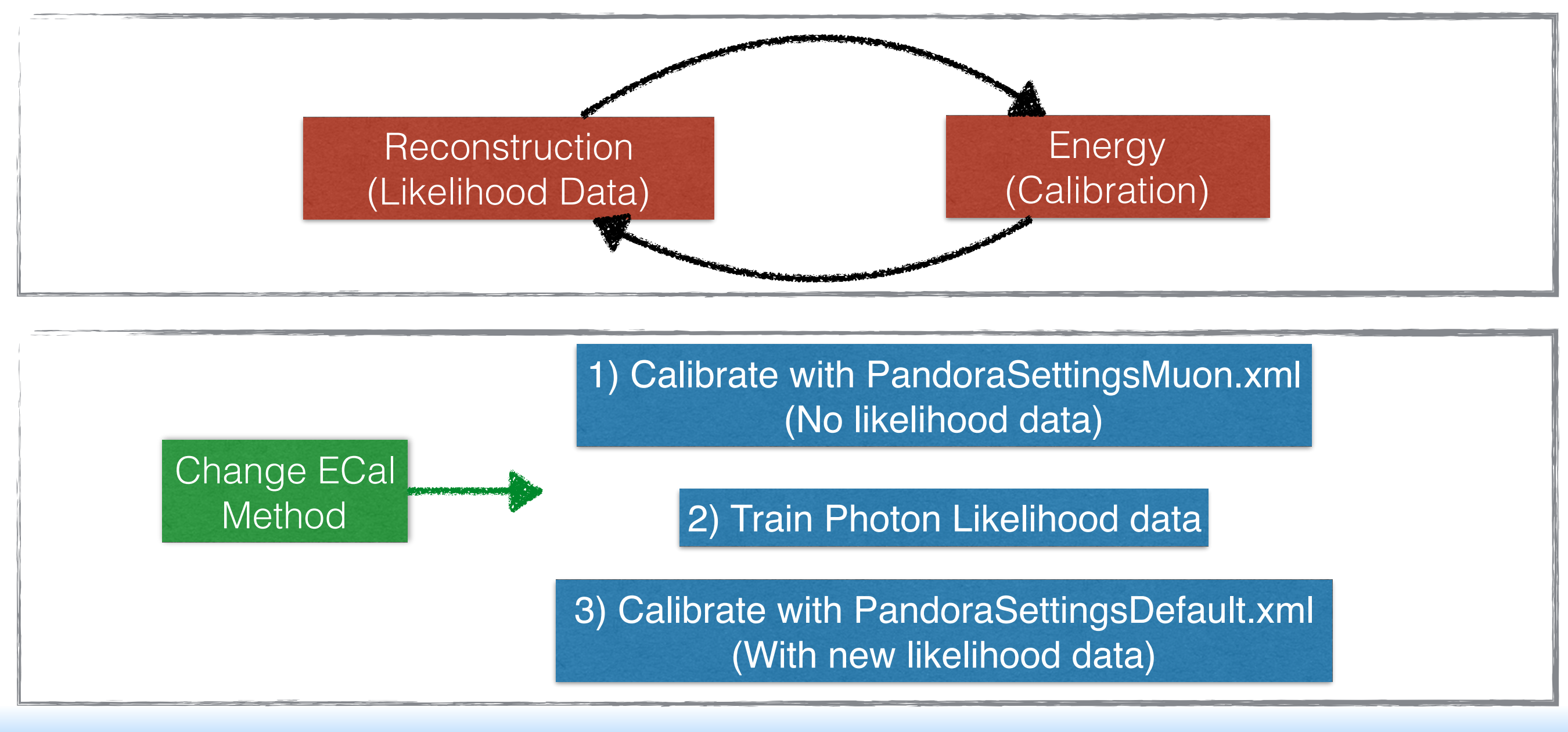